#### Quelques utilisations d'un pool Condor

#### Yann COSTES Bertrand MAILLOT Guy TRAMBLY DE LAISSARDIERE

Université de Cergy-Pontoise

<span id="page-0-0"></span>4èmes journées mésocentres, 2011

- ▶ Service rattaché à la DISI
- Existe depuis 12 ans
- ! Composé de 2 ingénieurs (Y. Costes, D. Domergue)
- ! Au service de tous les laboratoires de l'université

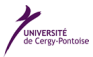

#### Un cluster de CPU

- ▶ Pour les simulations nécessitant beaucoup de ressources
- Dispose d'un réseau Infiniband dédié
- ▶ Support OpenMP / MPI
- Ouvert toute l'année

#### Un pool Condor

- ▶ Utilise les ressources disponibles dans les salles de TP sous Linux
- 14 salles, environ 300 coeurs en crête
- ! Utilise le réseau de l'université
- ! Ouvert pendant les périodes d'enseignement

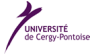

- ! Utilisation du logiciel Condor, développé par l'université du Wisconsin
- ! Utilisation de l'univers standard de Condor
- Système de checkpoint et de migration automatique des jobs séquentiels
- Nécessité de recompiler le code avec les bibliothèques Condor
- ! Utilisation du mécanisme de Remote I/O, impliquant une installation minimale sur les postes clients :
	- Pas de système de fichiers partagé
	- Les logiciels scientifiques sont sur le serveur de soumission

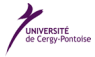

- ! Jobs séquentiels recompilés
- ! Pas de modification spécifique du code source
- Utilisation de peu de mémoire vive (jusqu'à 2 Go)
- ! Limiter les entrées-sorties
- ! Jobs sauvegardés et migrés rapidement à la connexion d'un utilisateur
- Sauvegarde périodique des jobs, en fonction de leur empreinte mémoire
- ! Un utilisateur a la possibilité d'exploiter tout le pool
- Pas de retour négatif de la part des enseignants

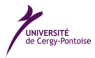

# Exemple d'utilisation de Condor : Inversion d'une maquette de tectonique

Les objets naturels : prismes d'accrétion et chaînes de chevauchements-plissements

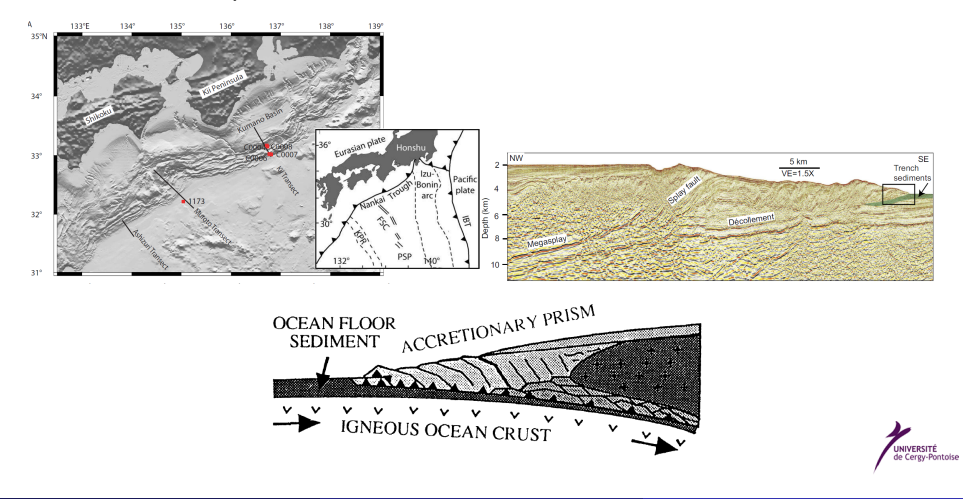

## Le modèle physique

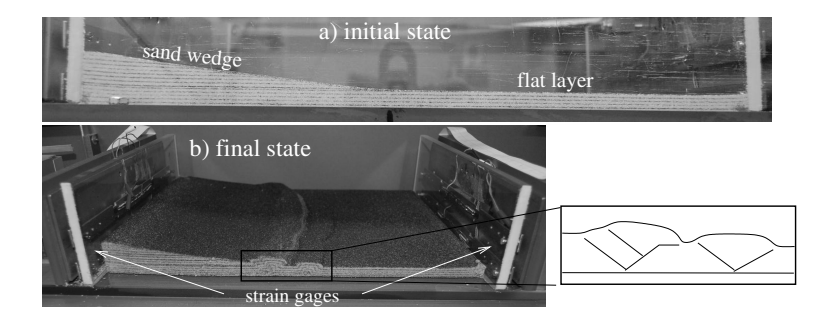

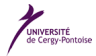

#### Représentation statistique de l'expérience

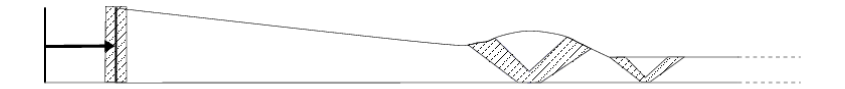

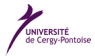

### Théorie et résolution numérique

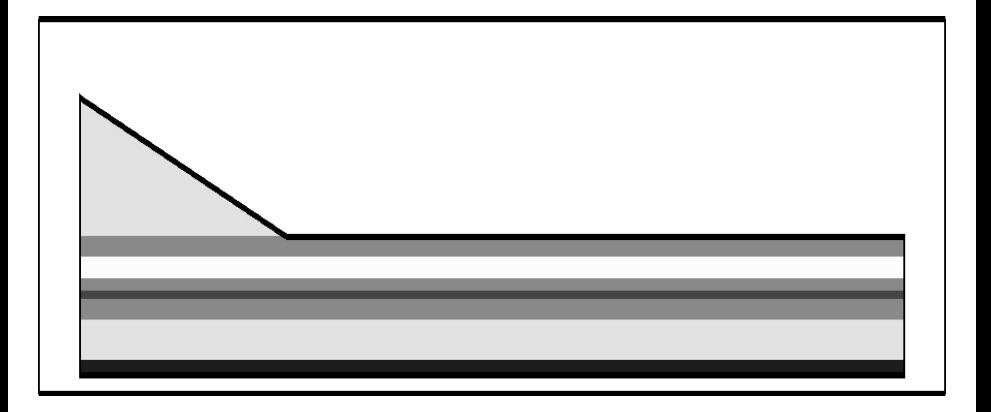

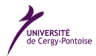

## Définition d'un problème inverse

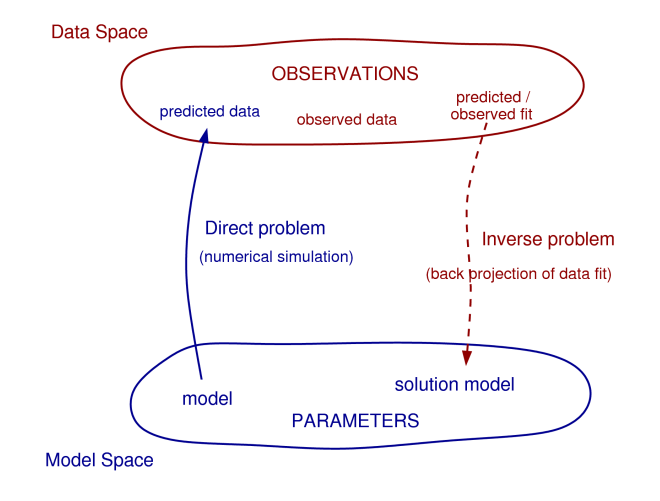

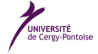

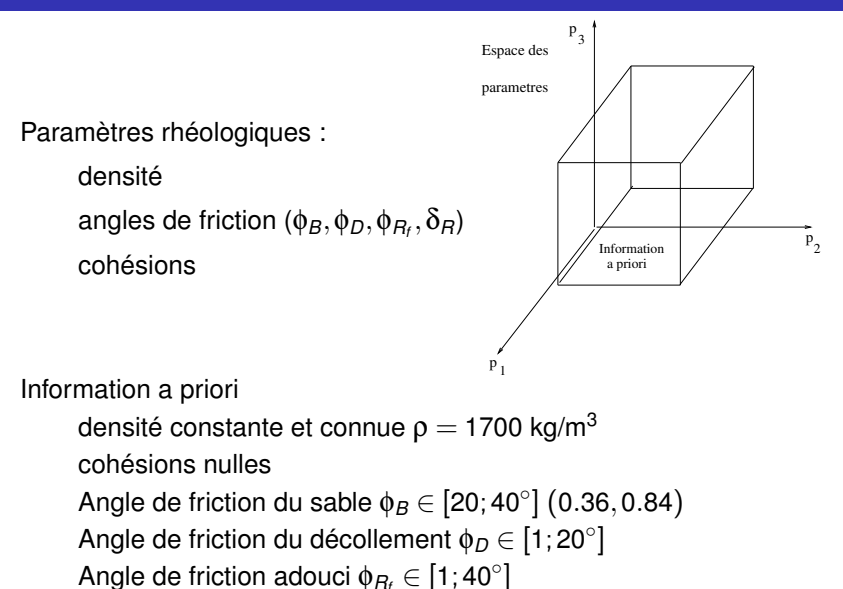

Longueur d'adoucissement δ*<sup>R</sup>* ≤ <sup>25</sup>*mm*

## Echantillonage de l'espace des modèles

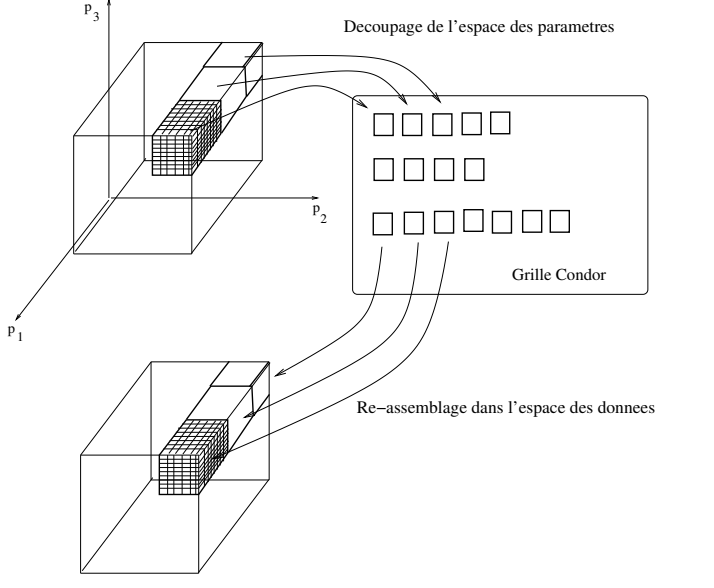

Exploration systématique demandant environ 1,5 million de simulations.

UNIVERSITÉ

#### Probabilités marginales 1D :

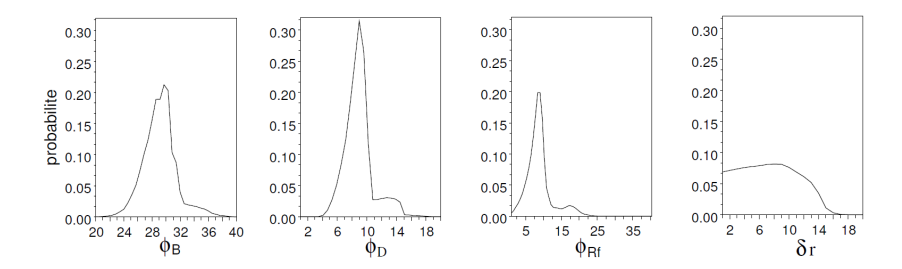

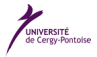

Le meilleur modèle :  $\phi_B = 30.3^\circ$ ;  $\phi_D = 9.6^\circ$ ;  $\phi_{R_f} = 9.6^\circ$ ;  $\delta_r = 14 \text{ mm}$ qui donne les meilleures données calculées :

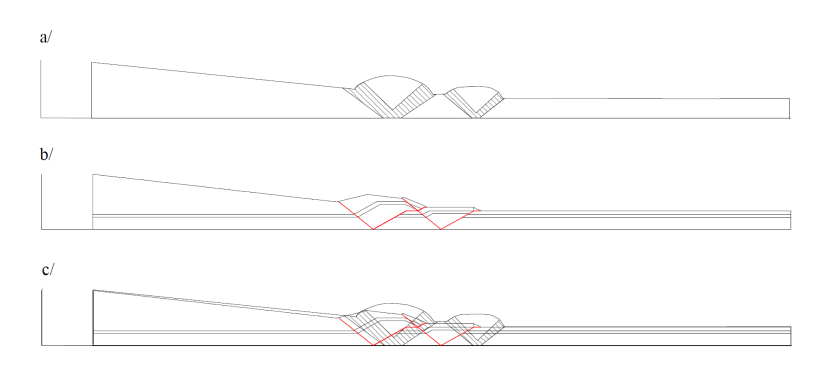

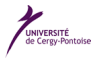

# Calculs des propriétés de transport électronique dans des nanomatériaux et des métaux complexes

Opérateurs appliqués à des vecteurs de taille N (nombre d'atomes dans le système physique étudié).

<sup>N</sup> *<*∼ 40000 : diagonalisation matrice NxN

- ! <sup>N</sup> *<*∼ <sup>5000</sup>
- $\blacktriangleright$  Mémoire  $\lt$  2Go
- ! Beaucoup de diagonalisations indépendantes les unes des autres
- ! Temps ∼ *<sup>N</sup>*<sup>3</sup>

 $\implies$  Job divisé en  $\sim$  100 jobs séquentiels sur pool condor Temps de calcul réel : ∼ quelques jours Limitation : mémoire par job

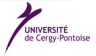

Calculs des propriétés de transport électronique dans des nanomatériaux et des métaux complexes

- ! <sup>N</sup> *<*∼ <sup>40000</sup>
- Mémoire > 2Go
- ! Moins de diagonalisations indépendantes les unes des autres
- ! Temps ∼ *<sup>N</sup>*<sup>3</sup>

 $\implies$  Job divisé en qq jobs parallèles (OpenMP) sur cluster Temps de calcul réel : qq jours à qq mois. Limitation : temps de calcul

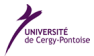

# Calculs des propriétés de transport électronique dans des nanomatériaux et des métaux complexes

Opérateurs appliqués à des vecteurs de taille N (nombre d'atomes dans le système physique étudié).

<sup>N</sup> *<*∼ 108 : diagonalisation impossible

- ! <sup>N</sup> *<*∼ <sup>10</sup><sup>8</sup>
- ! Mémoire *<*∼ 120 Go
- $\triangleright$  Methode de récursion (Lanczos)  $\Longrightarrow$  parallélisation très difficile et sans intérêt
- $\blacktriangleright$  Temps  $\sim$  N
- $\implies$  **Job séquentiel sur cluster**

Temps de calcul réel : qq jours à qq mois Limitation : mémoire et temps de calcul

UNIVERSITÉ<br>de Cerey-Pontois

- ! Des moyens de calculs qui fonctionnent bien (mises à jour, sauvegardes,...)
- ! Proximité et disponibilité des ingénieurs en cas de besoin
- ! Possibilité, pour un laboratoire de taille moyenne, de financer sur ses fonds propres des ressources informatiques sans devoir en assurer l'installation et la maintenance
- ▶ Veille technologique. Formation adaptée aux besoins locaux
- ! Évolution des moyens qui tient compte des demandes concrètes des chercheurs

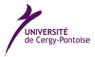